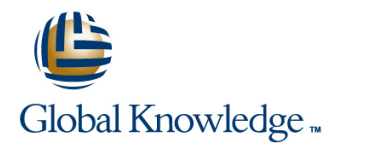

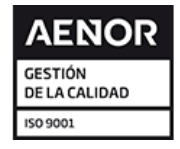

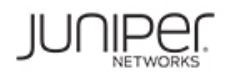

# **Junos Class of Service**

**Duración: 2 Días Código del Curso: JCOS**

### Temario:

This two-day course provides students with advanced class-of-service (CoS) knowledge and configuration examples. The course begins with an overview of CoS before going into classification, policing, scheduling, and rewriting. The course then covers class-based forwarding and finishes with a case study. Through demonstrations and hands-on labs, students will gain experience in configuring and verifying Junos CoS features. This course is based on the Junos operating system Release 16.2R1.6. Junos Class of Service is an advanced level course.

## Dirigido a:

This course benefits individuals responsible for configuring and monitoring devices running the Junos OS, especially those in a service provider environment. It also benefits individuals responsible for designing networks containing devices running the Junos OS.

### Objetivos:

- **After successfully completing this course, you should be Configure and verify two-color and tricolor marking policers. able to:**
- **Understand the history and evolution of CoS.**
- I Identify the CoS fields in various packet headers.
- **List the CoS processing stages on devices running the Junos** OS. Configure and verify class-based forwarding.
- I Identify the default CoS settings on devices running the Junos Create a CoS configuration based on a set of design requirements. OS.
- Configure and verify behavior aggregate (BA) and multifield (MF) classification.
- 
- Configure and verify schedulers and their components.
- Configure and verify the multiple levels of hierarchical schedulers.
- Configure and verify packet header rewriting.
- 
- 

- System (IJOS) course and the Junos Intermediate Routing (JIR) Networks Certified Professional Service Provider Routing and course, or have equivalent experience prior to attending this class. Switching (JNCIP-SP) certification exam. General knowledge of CoS concepts is also helpful.
- **I**IJOS Introduction to the Junos Operating System
- **JIR Junos Intermediate Routing**
- **JRE Junos Routing Essentials**

### Prerequisitos: Exámenes y certificación

- **Students should attend the Introduction to the Junos Operating Attending this course is recommended preparation for the Juniper**
- Siguientes cursos recomendados:
- The Junos Multicast Routing (JMR) is suggested follow on training to this course.
- **JMR** Junos Multicast Routing

## Contenido:

Chapter 1: Course Introduction Chapter 5:Scheduling Chapter 9:Case Study

- 
- 
- 
- 

- 
- Forwarding Classes and Packet Loss III Scheduler Modes IQ2 PIC CoS Packet Handling Priority **Hierarchical Scheduling Levels** MX Series (DPC and MPC/MIC)
- 
- **Multifield Classification** Remaining Traffic
- Behavior Aggregate Classification  $\Box$  Queue Properties in a Hierarchical
- Lab 1: Configuring Packet Classification Scheduling Context

- **Policing Overview**
- Single-Rate Two-Color Policer Chapter 7:Rewrite Rules
- **Tricolor Marking Policers**
- 
- Application—Directly on an Interface **Rewrite Rules and Tables**
- **Application—Within a Firewall Filter** Rewrite Combinations
- Lab 2: Configuring Policers **Lab 5: Configuring Rewrite Rules**

- line line line
	-
	-
- CoS History and Evolution **Delay Buffers** Nodes Nodes
- CoS and DiffServe **Drop Profiles and Drop Profile Maps** 
	-
	-

- Classification Overview Highland Hierarchical Scheduling Overview Handling
	-
	-
	-
	-
	-
	- **Putting It All Together**
- Chapter 4: Policing Lab 4: Configuring Hierarchical Schedulers

- **Hierarchical Policers** Packet Header Rewrite Overview
	-
	-
	-

Chapter 8:CoS-Based Forwarding

- CBF Overview
- CBF Configuration
- Lab 6: Configuring CBF

- Scheduling Overview VOIP Case Study Overview
- Chapter 2: CoS Overview **Transmission Rate** Transmission Rate VOIP Case Study: Ingress Node
	- **Exercise Priority** VOIP Case Study: Transit and Egress

CoS Fields in Packet Headers **Scheduling Configuration** Appendix A: CoS Processing on M Series, T **CoS Processing Cost Configuring Schedulers** Series, and MX Series Devices:

- Chapter 3:Packet Classification Chapter 6:Hierarchical Scheduling M Series and T Series Architecture In M Series and T Series CoS Packet
	-
	-
- **Fixed Classification** Throughput Example Architecture and CoS Packet Handling

## Más información:

Para más información o para reservar tu plaza llámanos al (34) 91 425 06 60

info.cursos@globalknowledge.es

[www.globalknowledge.com/es-es/](http://www.globalknowledge.com/es-es/)

Global Knowledge Network Spain, C/ Retama 7, 6ª planta, 28045 Madrid